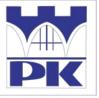

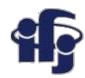

# **Numerical Analysis**

Lab 1

4 March 2020

Ilona Anna Urbaniak (PK)

Marcin Wolter (IFJ PAN)

e-mail: marcin.wolter@ifj.edu.pl, phone: 12 662 8024

Slides: https://indico.ifj.edu.pl/event/312/

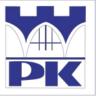

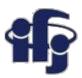

# **Syllabus**

- You have learned from Ilona what we will learn this semester...
- ... but beside the lecture we have also lab exercises: Thursday 9:15-10:45

- What shall we do:
  - Solve problems on blackboard
  - Write programs
- How familiar are you with Python?

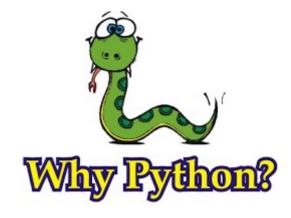

- Python: easy-to-read code and simple syntax.
- Python: a leading language for data analysis and machine learning.
- Python: many libraries available.
- IPython Notebook is great!

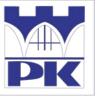

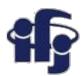

# How to run python?

- You can install python on your laptop...
- ... but you can also use FREE notebooks:
  - You do not need to install anything
  - You can share your code
  - You get free CPU or even GPU
- Notebooks available on WEB:
  - Google Colab (I use it) https://colab.research.google.com
  - Kaggle Notebook (use it as well) https://www.kaggle.com/google-cloud
  - Azure Notebooks from Microsoft https://notebooks.azure.com/
  - And some others, see:
     https://analyticsindiamag.com/5-alternatives-to-google-colab-for-data-scientists/

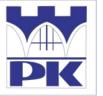

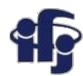

# Let's play with Google Colaboratory

- Open: https://colab.research.google.com
- Sign in with your google account
- Click: File → New Notebook

Paste the following code:

print("Hello World! I am an IPython programmer!")

Run the code:

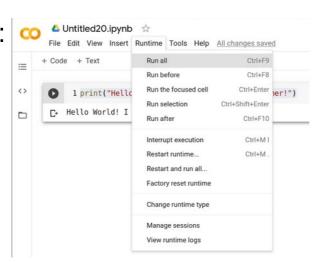

Easy???

Tools

+ Code + Text

What is Cola

Colaboratory, or "Colab" for s

· Zero configuration requ

Free access to GPUsEasy sharing

Copy to

Welcome To Colaboratory

Table of contents

Getting started

More Resources

■ Section

Machine Learning Examples

Data science

Machine learning

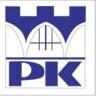

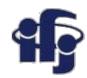

# More complicated example

- Open a github repository: https://github.com/marcinwolter/NumericalAnalysis2020
- Open a python notebook: VisualizationCode.ipynb
- Open it in Google Colab: Open in Colab
- Run it!!!!

Try to modify and play with the code. It shows how to use graphics.

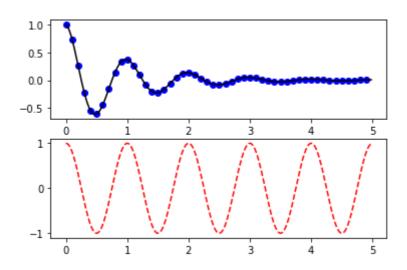

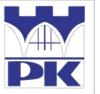

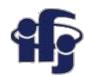

# **Even more complicated example**

Numerical integration:

https://github.com/marcinwolter/NumericalAnalysis2020/blob/master/Numerical Integration Example.ipynb

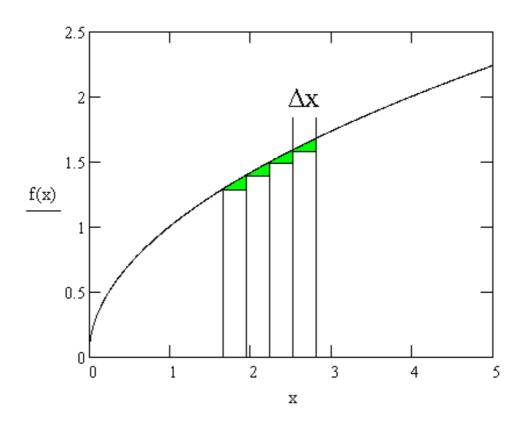

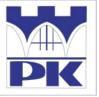

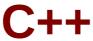

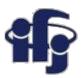

• If you are C++ addicted there is a WEB "notebook" for C++ as well:

https://rextester.com/l/cpp\_online\_compiler\_gcc

```
| Code Wall | Users | Misc | Feedback | About | Login | Theme | Privacy
compile c++ gcc online
Language: C++ (gcc)

    Layout: Vertical 
    ▼

    //g++ 5.4.0
    #include <iostream>
    int main()
        std::cout << "Hello, world!\n";</pre>
 Run it (F8)
                          Show compiler warnings [+] Compiler args [+] Show input
                                                                                           Live cooperation
                                                                                                               Put on a wall
               Save it
```

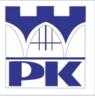

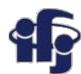

# **Homework with python**

1/

Take a list, say for example this one:

$$a = [1, 1, 2, 3, 5, 8, 13, 21, 34, 55, 89]$$

and write a program that prints out all the elements of the list that are less than 5.

2/

Write a program that asks the user how many Fibonnaci numbers to generate and then generates them. (Hint: The Fibonnaci sequence is a sequence of numbers where the next number in the sequence is the sum of the previous two numbers in the sequence. The sequence looks like this: 1, 1, 2, 3, 5, 8, 13, ...)

3/

Write a program (function!) that takes a list and returns a new list that contains all the elements of the first list minus all the duplicates. This list might be a = [1,2,3,4,3,2,1]